# *COMP 161 - Lecture Notes - 07 main, I/O, and State Mutation Effects April 11, 2016*

In these notes we write our first *main* procedures and in doing so look at some common CLI interface idioms and our first effect-based code.

# *Interactive Testing*

So far, you've only interacted with your functions by writing and running tests. The user interface<sup>1</sup> for this was provided through <sup>1</sup> UI a *main* procedure written by Google and provided in the library *libgtest\_main* which was linked in at compile time. It's time to start writing your own *main* implementations. This will require that we dive into some basic I/O and state mutation. From here on out, when we talk about developing a program, we're talking about writing a *main* procedure as any necessary helper procedures. The helpers are expected to be in a library and tested independent of their usage in main using the gTest libraries.

The first programs we'll develop will be done enable interactive testing of one or more procedures<sup>2</sup> So far, our testing process with <sup>2</sup> Alternatively, you can think of them is gTest is restrictive in that once you choose your values you have to re-write and re-compile your code in order to try new values. The real goal of these tests is to cover all the cases of the problem and program logic. Once we're sure these tests pass, it's likely we'd like to try a few more test cases on the fly. This means we need a program that allows us to feed values to our functions while it's running.

We'll explore two common idioms for interactive testings: a REPL and a CLI program. The former prompts the user for input repeatedly. All the I/O is managed by the program after it is launched at the CLI. The process is looped so that any number of tests can be run. The later takes the function inputs from the CLI, processes them, and computes the result. It allows a single test but is meant to integrate with the CLI. Thus, if you wanted to do repeated tests you could automate that process using Bash and other CLI tools.

## *The Function*

Let's start by knocking out problem 1 from section 4 of the HTDP1e online problem set<sup>3</sup>. I've renamed the function to conform with our <sup>3</sup>[http://htdp.org/2003-09-26/](http://htdp.org/2003-09-26/Problems/4.html) [Problems/4.html](http://htdp.org/2003-09-26/Problems/4.html) C++ standards rather than BSL standards. Once we've designed and tested this function using gTest, then we'll write our interactive programs to go with it.

very, very simple interfaces with one or more functions.

Develop the function *isWithin*, which consumes three numbers representing the *x* and *y* coordinates of a point and the radius *r* of a circle centered around the origin It returns true if the point is within or on the circle. It returns false otherwise. The distance of the point to the origin is the square root of  $x^2 + y^2$ .

Here's the end product of our development process<sup>4</sup>  $4$  Recreate this process for practice

```
// In the header
```
namespace TwoD{

}

```
/**
   * Determine if the point (x,y) is on or within a
   * circle with center (0,0) and radius r
   * @param x the x coordinate of the point
   * @param y the y coordinate of the point
   * @param r the radius of the circle
   * @return true if (x,y) is in or within the circle
   * @pre radius r is positive or 0
   */
  bool isWithin(double x, double y, double r);
// In the tests
TEST(isWithin,all){
  // Positive Tests
  EXPECT_TRUE(TwoD::isWithin(0,0,0));
  EXPECT_TRUE(TwoD::isWithin(0,0,0.5));
  EXPECT_TRUE(TwoD::isWithin(0,0,2.5));
  EXPECT_TRUE(TwoD::isWithin(1.0,0.5,2.5));
  EXPECT_TRUE(TwoD::isWithin(2.5,0.0,2.5));
  EXPECT_TRUE(TwoD::isWithin(0.0,2.5,2.5));
  // Negative Tests
  EXPECT_FALSE(TwoD::isWithin(1.0,0,0));
  EXPECT_FALSE(TwoD::isWithin(0,1.0,0.5));
  EXPECT_FALSE(TwoD::isWithin(2.5,2.5,2.5));
```

```
EXPECT_FALSE(TwoD::isWithin(0,0.501,0.5));
```

```
EXPECT_FALSE(TwoD::isWithin(2.5,0.1,2.5));
```
EXPECT\_FALSE(TwoD::isWithin(0.0,3.0,2.5));

```
}
```

```
// In the Library Implementation
#include <cmath>
bool TwoD::isWithin(double x, double y, double r){
  return r \geq sqrt(x*x + y*y);}
```
With this kind of function we can expect to run into some double arithmetic rounding problems. In particular, when we're checking for the point one the edge of the circle, the equality case, things could easily get off and produce erroneous results. So, it might be nice to interactively test this function to see when that kind of problem crops up. It might also be nice to try some new values without the need to write new tests.

# *Goal: Two Programs for Interactive Testing*

Both our REPL and CLI testing program for *isWithin* will require the use of I/O and state. The results of the test need to be written to the screen, there's your Output. The REPL will read user input from the user directly and the CLI versions will use an input library to facilitate the processing of user input given at the CLI terminal, so there's your Input. User input cannot be acted on directly. It must first be stored in memory, which for the programmer is a STATE variable. The process of declaring/allocating and initializing a variable is a basic case of MUTATION effect. There we have it, all three major effects.

This go around we'll start with the finished product and then break the code down bit by bit. The first program we'll look at is the REPL then the CLI program.

# *Program 1: Interactive REPL*

I've included the *#include* statements to highlight the standard C++ I/O library, *iostream*<sup>5</sup> .

<sup>5</sup> [http://www.cplusplus.com/](http://www.cplusplus.com/reference/iostream/) [reference/iostream/](http://www.cplusplus.com/reference/iostream/)

#include <iostream> //std::cout, std::cin, std::boolalpha

```
#include "ln7.h"
int main(int argc, char* argv[]){
  /**
   * an explicit infinite loop
   * This is a terrible idea more often than not, but
   * works for this application.
   */
  while(true){
    /** declare variables **/
    double x{0.0}; //point x coordinate
    double y{0.0}; //point y coordinate
    double r{0.0}; //circle radius
    /** READ **/
    // get point coordinates
    std::cout << "Enter point coordinates: ";
    std::cin >> x >> y;
    // get radius
    std::cout << "Enter circle radius: ";
    std::cin >> r;
    /** EVAL and PRINT **/
    // print results and eval inline with printing
    std::cout << "isWithin( " << x <<" , " << y << " , " << r << " ) -> " <<
      std::boolalpha \ll TwoD::isWithin(x,y,r) \ll '\n';
  } // end while(true)
  return 0;
} // end main
  The body of main<sup>6</sup> consists of an infinite while loop<sup>7</sup>. Within the <sup>6</sup>
                                                                       on the CLI
loop we see state variable declaration and initialization, the read
phase carried out with through output prompts followed by the
actual input, and finally a combined evaluate and print. Now that we
```
## *Infinite Loop*

The body of main should initialy be viewed as a single statement, an infinite *while* loop. This statement has the following structure.

see the big picture, let's break it down piece by piece.

while(true){

 $6$  the part between the curly braces <sup>7</sup> Users terminate the loop with Ctrl-C

// Loop body }

A *while* loop will repeat everything in it's curly brace block<sup>8</sup> for as <sup>8</sup> long as the boolean expression in the parenthesis evaluates to *true*<sup>9</sup> . In this case, we've explicitly put *true* in parenthesis so this loop will repeat forever. We'll explore loops quite a bit soon, but it's really hard to separate loops constructs like this one from effects. A great many loops drive variable mutation over time or I/O like this one. In short, a loop is rarely, if ever, a functional, black-box process; they almost always have some kind of effect on the overall system with respect to your program.

There aren't a lot of good reasons to write infinite loops. This one makes sense from the perspective that we're writing a program only meant to be run by us and with a very special purpose. It's a quick and dirty solution to the problem of creating a REPL and we're not imagining this program will have much of a life span or user base. As soon as your program is going to be around awhile or used by people not you, you should find a better way than an infinite loop<sup>10</sup>Be warned, I'll rarely expect an explicitly infinite loop as a  $10^{10}$  Like an explicit quit key solution to a problem on your homework.

# *Variable Declaration and Initialization*

The first step within the loop is to declare and initialize state variables<sup>11</sup> in which we can store the user input.  $11 \text{ we'll usually drop the state part.}$  "state

```
double x\{0.0\};
double y{0.0};
double r{0.0};
```
Here we see three variable of type double, *x*, *y*, and *r*, each assigned an initial value of 0.0 using brace-initialization. This form of initialization is new to the  $c++11$  standard<sup>12</sup>. Prior to the  $c++11$  <sup>12</sup> this means we need to add the standard you'd see alternative initialization statements such as:

```
double y; //pure variable declaration. type and name
y = 0.0; // then immediately assign "initial" value
```

```
double x = 0.0; //declare and initialize with assignment
```
double r(0.0); //constructor function style with parenthesis

The first option is really a C style. It's only an initialization in that nothing happens between declaration and the assignment. I don't prefer this because you're tempted to not assign an initial value and you should always assign an initial value. The second line of this pair <sup>8</sup> called the loop body

<sup>9</sup> If you can't wait to learn more: [http:](http://www.cplusplus.com/doc/tutorial/control/) [//www.cplusplus.com/doc/tutorial/](http://www.cplusplus.com/doc/tutorial/control/) [control/](http://www.cplusplus.com/doc/tutorial/control/)

variable" == "variable"

std=c++11 compiler option to the Makefile rule for building objects

bears some comment. This is a state mutation or *variable assignment* statement. It is not a mathematical equation. It is a statement that reads: "Assign the value 0.0 to the variable with name y" or "Assign the value 0.0 to the memory location labeled with the name y". We'll talk in more detail about assignment shortly.

The second option for initialization is nice because it's one cohesive statement, but because it uses the assignment operator  $=$  it can sometimes confuse people about the usage of variable type annotation. They see the *double* in this statement and want to then continue to use double wherever they are referring to, and specifically assigning values to, *x*. I prefer my initialization statements to look completely different from my general purpose assignment statements.

The final option is great from the perspective that it looks different than assignment and therefore reminds us that initialization and general purpose assignment are different things. The only reason we'll use braces instead of parenthesis is that the parenthesis become more meaningful as we explore more involved kinds of data. Curly brace initialization was introduced to provide a consistent means of initializing data for standard C++ types.

We'll always use the new brace initialization style as it really sets apart initialization and is fairly uniform across the types of data we'll use. You should recognize other initialization styles because you may need to read or write them someday, but *always initialize and always use brace initialization in this class*<sup>13</sup> .

<sup>13</sup> second reminder: this requires the compiler option -std=c++11

## *Variable Scope*

Now that we undestand how to create variables we need to make certain we know where we can use those variables, aka the scope of a declared variable. The scope of a variable in C++ is within the most recent curly braces and for all lines following the declaration until the terminating curly brace. In this case, the most recent set of braces are those of the while loop. This restricts the usage of the variables to the loop. If we attempted to reference<sup>14</sup> the variables after the loop, then <sup>14</sup> use the name, not redeclare! the compiler would protest.

The school of thought we're subscribing to here is to *declare variables in the most restrictive scope possible*. We only need *x*, *y*, and *r* within the loop so that is where we declare them. The loop here gives the impression that the computer will create brand new variables everytime the loop repeates. This is not actually the case, but as written that is how it will appear. Everytime the loop repeats, the variables are reset to 0.0.

Understanding the *scope* of a variable is vital to maintaining your sanity in C++ because we'll soon learn that its possible to alias vari-

# comp 161 - lecture notes - 07 MAIN,  $I/O$ , AND STATE MUTATION EFFECTS 7

ables such that two more more variables can refer to the same piece of state through different names. This wasn't an issue in Racket. Variables refered to fixed values and when two variables refer to the same value then the physical reality in Racket was that copies existed of that value. In C++ we can either have copies or shared references. Combine this with mutation, and we'll discover that the  $\text{EXTENT}^{15}$  of  $\qquad$  15 lifespan our data often outlives that of its variable's scope.

#### *Prompt and Input Sequences*

Once we've declared and initialized our variables, then we're ready to fill them with user inputted data. What we see is a pattern of prompting the user for input using output statments and then actually getting their input with an input statement. Let's look at the first example.

```
cout << "Enter point coordinates: ";
\sin \gg x \gg y;
```
We want to think of these statements in terms of the binary STREAM-ING OUTPUT OPERATOR  $<<$ <sup>16</sup> and the binary streaming input 16 "put to" OPERATOR  $>$  17. Let's start with the first statement– the output  $17$  "get from" statement. To the left of the operator is the output stream *std*::cout<sup>18</sup>. It is our direct connection to the CLI's standard output. The effect of <sup>pace</sup> this statement is to print the string literal "Enter point coordinates: ".

The input stream *std::cin* connects us to the CLI's standard input. It reads values from the CLI and, in this case, writes them to variables. Data from *cin* is, by default, separated by white space. In this case, we'll take the first  $T \propto x^{19}$  and read it like a double, because *x* is a double, and save it to *x*. The next token is also read as a double and then saved to *y*. You can separate the two tokens with spaces, tabs, or even newlines as those all qualify as whitespace characters. It's important to note that the program will ready *any* data as if it were a double. If you type the string *hello*, the program will attempt to interpret as a double literal and interesting and unexpected things will happen.

Our procedure continues with one more prompt and input sequence:

cout << "Enter circle radius: ";  $cin \gg r;$ 

Let's just restate the effect of these statements in plain English:

Put the string literal "Enter circle radius: " to the standard output via the stream *cout* get a value from the standard input stream *cin* and write it as a double to the variable *r*.

```
18 or cout as defined in the std names-
```
<sup>19</sup> characters without any whitespace

It's important to get a feel reading these statements as applications of streaming I/O operators. In doing so you'll be less attached to specific streams and more able to adapt this logic to alternate I/O streams.

There is a great deal of effect-based programming going on under the hood of the streaming I/O objects *cin* and *cout*. We'll expose some details as needed. For now, it's enough to know that that they buffer<sup>20</sup> data from their receptive devices and that the I/O operators  $\frac{20}{2}$  temporarily store mutate the contents of those buffers when you use them. They are your first example of stateful objects. They are not black-boxes. They have hidden internal state that combines with input to determine their output and behavior.

## *More Involved Output*

The last statement in out loop is a fairly involved output statement.

std::cout << "isWithin( " << x <<" , " << y << " , " << r << " ) -> " << std::boolalpha << TwoD::isWithin(x,y,r) << '\n';

First note that this is a long statement and I split it across two lines. The compiler typically treats all white space the same and generally ignores it. This means we're free to split a line as long as we don't break up something important.<sup>21</sup>. To understand why  $21$  Don't split the string literal or a  $<<$ we have a lot of << operators in this statement remember that the operator is binary only with one operand being the stream and the other a single datum. So, in order to output *n* things, we'll need *n* operators.

Before going further, let's see an example of the kind of output this produces:

isWithin( 3.4 , 5.6 , 10 ) -> true

All of the spacing in that output *is not the result of breaking things up with* <<. Put another way, *additional* << *operators do not introduce any kind of white space to the output.* If you go back and look at all the string values, you'll notice carefully placed spaces. This is how the actual output comes out nice and readable. Without those spaces it would all be smashed together.

We could also get the exact same output with two statements instead of just the one.

std::cout << "isWithin( " << x <<" , " <<  $y$  << " , " << r << " ) -> "; std::cout << std::boolalpha << TwoD::isWithin(x,y,r) << '\n';

This alternative sequence of output statements tells us that *new output statements do not produce new lines in the output*.

Students first starting out with C++ I/O assume too much of their operators. So, commit this thought to memory now:

If you want spaces and newlines in your output, then you must explicitly put it there.

There is one final thing of note in this statement. One of the tokens is not actual output, but a token used to modify how data in the stream following it is displayed. Any boolean values after the *std::boolalpha* token will be printed as *true* or *false* rather than 1 or 0. We call these tokens I/O MANIPULATORS. They are used to set the state of the I/O stream object and modify the way in which data is displayed. They allow us to format how data is displayed.

Before moving on, let's restate this dozy of an output statement in plain English:

The the stream *cout* put the following data, in this order: the string literal "isWithin( " the value stored in the variable x, the string " , ", the value stored in y, the string " , ", the value stored in r, and the string " ) ->  $"$ . Next, put the boolalpha manipulator to the cout stream in order to format boolean output to alphabetic. Finally, put the result of  $isWithin(x,y,r)$  to cout and the newline character.

## *Recap*

This relatively straight forward example illustrates several key issues surround basic C++ stream I/O and variables. Be sure you understand what's happening with this concrete example. In the following sections we'll explore the big picture and establish some general guidelines for variable and I/O effects.

## *State Variables*

We previously encountered variables when dealing with the linux CLI and noted that three logical operations tend to govern our interaction with variables.

- Initialization Assigning a starting, initial value to the variable.
- MUTATION

Assigning a new value to a previously initialized variable

• Access

Viewing or getting the current value in the variable.

Let's look at basic statements for each of these operations.

# *Declaration and Initialization*

In C++, variables are typed. This means they can only hold values of that type. When we first add, or *declare*, a variable to our program we must state its type and name and initialize its value. Variable declarations simply provide the type and the name with no initial value– *you should never just declare a variable*. We'll be using the C++11 brace initialization syntax and so our variable declarations and initializations have the following template:

# TYPE NAME{INITIAL-VALUE};

You've seen a few examples already, but here's a few more:

```
char achar{'a'};
bool isOK{false};
int size{15};
double amplitude{0.707};
```
# *Accessing Variables*

When we talk about accessing a variable we mean retrieving the value currently stored in that variable. To do this we simply refer to the variable by name. You saw this in the output statements from our testing program and when we called the function. Here's a few more examples of accessing variables. I've reused the variables from above and written examples of accessing them in the context of gTest unit tests so that you get a sense for the substitution of variable name for value.

```
EXPECT_EQ('a',achar);
EXPECT_EQ('A',toupper(achar));
```

```
EXPECT_FALSE(isOK);
EXPECT_TRUE(!isOK);
EXPECT_TRUE(isOK || !isOK);
```

```
EXPECT_EQ(15,size);
EXPECT_EQ(-3,size-18);
EXPECT_EQ(33,2*size+3);
```

```
EXPECT_DOUBLE_EQ(0.707,amplitude);
EXPECT_DOUBLE_EQ(1.414,2*amplitude);
```
## *Variable Mutation*

To mutate a variable means to assign it a new value. This is carried out via the assignment operator  $=$ . This operator is binary. Its lefthand operand must be something with an associated location<sup>22</sup>, i.e.  $22 L-VALU E$ the name of a variable. Its right-hand operand must be an expression, i.e. something with an associated value<sup>23</sup>. We can again use tests to  $^{23}$  R-VALUE demonstrate the result of mutation. The key difference here is that the mutation statement should really be bracketed by a before and after test as what we're really testing isn't a value but a change in state.

```
char achar{'a'};
```
// BEFORE and AFTER EXPECT\_EQ('a',achar);  $achar = 'x'; // mutation$ EXPECT\_NE('a',achar); // not 'a' EXPECT\_EQ('x',achar); // is 'x'

It is possible to do assignment as an expression. You shouldn't do it at all for this class, but it is a style of programming you might run across. Assume we're picking up right where we left off and the current value stored by *achar* is the character x.

```
EXPECT_EQ('x',achar); //before
EXPECT_EQ('b',achar = 'b'); //assignment expression!
EXPECT_EQ('b',achar); // after mutation
```
As you can see, the value of assignemnt is the assigned value.

An extremely common form of assignemnt is an assignment done relative to the existing value in the variable. This is done when you want to update a variable rather than replace it altogether. Several shortcut operators exist for just this purpose.

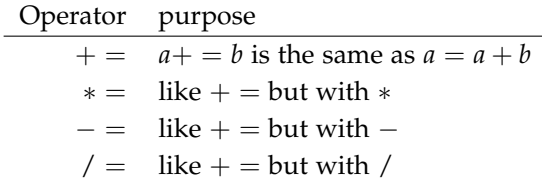

Notice these are shortcut expressions for the case where the varible is used on both the left and right hand side of the assignment. We'll always use them as statements, but they can also be used as expressions. A few tests with  $+ =$  should illustrate the point.

```
int x{4};
EXPECT_EQ(4, x);x == 6;
EXPECT_EQ(10, x);// update assignemnt also has value
EXPECT_EQ(6, x = 4);
```
There is one more set of shortcuts that update variables based on their existing value and you'll use them **a lot**. The ++ operator increases a variable by 1 where −− will decrement by 1. These operators can be used before and after the variable. As statements the result is equivalent, but as expressions they have different values. The following tests illustrate the difference with  $++$ .

```
x = 0;
EXPECT_EQ(0, x);EXPECT_EQ(1,++x);EXPECT_EQ(1,x);EXPECT_EQ(1, x++);
EXPECT_EQ(2, x);
```
#### *Procedure Parameters are Variables*

Now that we're getting a handle on variables we need to revisit the nature of procedure parameters. In a purely functional world it's safe to think of the parameters as names assigned to the argument values. When we call *TwoD::isWithin(1.0,2.0,3.0)*, then 1.0 is named *x*, 2.0 is *y*, and 3.0 is *r*. We can then imagine the execution of the procedure proceeding with all names substituted for their associated values. This was the rule in BSL-Racket and there were no exceptions.

In C++ the functional, substitution  $SEMANTICS<sup>24</sup>$  is only part of  $24$  how something is interpreted, what it the picture and only applies when you stick to a strict functional means style that does not modify parameters within the body of the function. The technical reality is that *all procedure parameters are variables scoped to the body of the procedure and initialized with their respective argument values*. When calling *TwoD::isWithin(1.0,2.0,3.0)* we are not simply matching argument name to value, we are initializing the *local state* of the procedure. This distinction is important because it opens up some new programming idioms.

#### *Streaming I/O*

The C++ streaming I/O system provides a fairly uniform way of approaching I/O tasks. Streams provide buffered I/O access to a device and the operators  $<<$  and  $>>$  are used to put and get, respectively, data from those streams. Our testing REPL exposed us to the standard output stream *cout* and the standard input stream *cin*. The *iostream* library also provides the output stream *cerr*, which is the standard error output. The *fstream* library allows us to create I/O streams for files. The *stringstream* library allows us to treat string objects like streaming I/O devices and in doing so lets us leverage the streaming I/O capabilities for interpreting characters as typed

data, and vice versa, when processing string data. Our first use for this will be working with arguments passed to our programs form the command line.

The following examples will all use *cout* and *cin* as our representative stream objects. Later we'll see that we can replace *cout* with another output stream object and *cin* with an input stream object and get the same general results, just to different I/O devices.

# *Streaming Output*

As we've seen already, streaming output is done via the "put to" operator <<. Our example program really highlights all the key issues for working with streaming output, so it bears close examination. The main things to remember are that:

- the only white space that gets written is the white space you explicitly add to the stream
- you chain together multiple uses of  $<<$  with a single stream as long as its one datum per operator

To illustrate these points I give you one example.

cout << 7 << 8.36 << " isn't "; cout << 7 << " " << 8.36 << "\n" << "hi\n";

The result of these two statements is the output:

78.36 isn't 7 8.36 hi

The cursor ends immediately below the h in hi.

## *Streaming Input*

Once again, our example problem pretty much covers all the bases. Go back and read it carefully. Some key points to remember are:

- You cannot do streaming input without variables because you must have a place to store the value that  $>>$  gets from the stream
- Data from the stream is broken up by whitespace. This includes the enter key, so hitting enter doesn't terminate input, reading tokens does.
- The way in which data is read from the stream is determined by the type of the variable in which the data is being stored and not by how it appears in the stream.
- You can chain input together to read multiple values with a single statement.

# *Program 2: CLI Input*

}

The CLI is built on top of strings. When we want to take input from the CLI for our C++ programs, then we have to take it as strings. So, to get our second program working, we need to start looking at strings. We'll start with a quick and dirty overview of just some essentials for managing this program and get into more details in the next set of lecture notes.

Without further ado, here's a version of this program that lets you pass in your test values from the CLI. The tradeoff here is that there is no loop. We have to re-run this for each new set of data<sup>25</sup>.

```
#include <iostream> // std::cout, std::cerr
#include <sstream> //std::istringstream
#include "ln7.h"
  // Variable Declaration
  double x{0.0};
 double y{0.0};
 double r{0.0};
 // Quick error check for enough arguments
  if( \arg c != 4 ){
    std::cerr << "Not enough arguments. Usage: " << argv[0] << " x y r\n";
    return 1;
 }
 // Let's assume we typed numbers as arguments
  // and not error check the CLI input
  std::istringstream xstream{argv[1]};
  xstream >> x;
  std::istringstream ystream{argv[2]};
 ystream >> y;
  std::istringstream rstream{argv[3]};
  rstream >> r;
  // Eval and Print
  std::cout << "isWithin( " << x <<" , " << < " , " << r << " ) -> " <<
    std::boolalpha << TwoD::isWithin(x,y,r) << '\n';
  return 0;
```
<sup>25</sup> or write a looping Bash program to run this maybe

First off, take note that we're using two libraries: *iostream* and *sstream*. The first is familiar. It provides basic I/O capabilities and access to *std::cout* and *std::cin*. The second library is for string streams<sup>26</sup>. It provides us with the *std::istringstream*<sup>27</sup> type that lets you treat a <sup>[reference/sstream/](http://www.cplusplus.com/reference/sstream/)<br><sup>27</sup> input string stream</sup> string as if it were an a streaming input device and read data from that string in the exact manner that you do from the standard input. Here we use them in order to convert the CLI input, which always comes as a string, to double.

At a very high-level this program proceeds as follows:

Declare variables to store the CLI input. Check that a sufficient number of CLI arguments were given and if not, end the program and signal and error. Create input string streams from each of the CLI input strings and read the data from those streams to the variables. Output the results.

#### *CLI Inputs and main's arguments*

When we run our programs from the CLI, the operating system will take the command run, package each piece as a string, count the number of pieces, and hand all of this off to the program as arguments to main.

Let's look at main's signature:

```
int main(int argc, char* argv[])
```
The first parameter, the integer *argc*, is the number of arguments or the argument count. This includes the name of the command as well as all the other arguments. For example, if our executable is named *runIsWithin* and we run the following CLI command,

./runIsWithin 2.3 4.5. 10.6

then the value of *argc* is 4. The arguments themselves are stored in the parameter *argv*.

The parameter *argv* is an *array of C-Strings*. We know this because the type *char\** is, informally, the C-String type and when you put a set of square brackets after a variable or parameter name you're indicating that its an array. Arrays are important structures and we'll look at them more in the future. For now it's enough to know that they are collections of homogeneous data. In this case, the array *argv* is a collect of C-strings. If we had the parameter *int vals[]* or *double vals*[*]*, then we'd be working with a collection of integers or doubles, respectively. Arrays are an INDEXED collection such that each datum is accessible via its index number. The first element in the collection is always  $o^{28}$  and the index values increase sequentially from there.  $\qquad \qquad$ <sup>28</sup> say it again, "the first element in an

Returning to our example from above, we demonstrate how to array is always zero" access the array *argv* and how CLI arguments are stored through

<sup>26</sup> [http://www.cplusplus.com/](http://www.cplusplus.com/reference/sstream/)

some gTest unit tests<sup>29</sup>.

```
EXPECT_STREQ("./runIsWithin" , argv[0]);
EXPECT_STREQ("2.3" , argv[1]);
EXPECT_STREQ("4.5" , argv[2]);
EXPECT_STREQ("10.6" , argv[3]);
```
Restating the first test in plain English, we'd say, "Expect the value of *argv* at 0 to be the same as the string "./runIsWithin"". These tests are not meant to be run, they're meant as an illustration.

It's a recipe for disaster to attempt to access an array at a location where no data exists. We call this an INDEX OUT OF BOUNDS error and it's a classic bug in software. Thankfully, the value of *argc* always tells us exactly which index values are OK and which are not– it tells us the size of  $argv^{30}$ . For our program we need exactly 4 arguments,  $\frac{30}{2}$  arrays of size *s* have index values the executable name and the three numbers. It's easy enough to check that we have exactly 4 and we should do so.

```
// Quick error check for enough arguments
if( argc != 4 ){
  cerr << "Not enough arguments. Usage: " << argv[0] << " x y r\n";
  return 1;
}
```
Here we check the value of *argc* and if it's not 4, we output a message to *cerr*<sup>31</sup>. Notice we include the executable name in the message and <sup>31</sup> where errors go attempt to remind the user, i.e. ourselves, how to use the program properly. Finally, we end *main* by returning 1. Here we assume that a non-zero return value signals an error condition of some kind.

# *Streaming Strings*

The central obstacle to our CLI-based program is that we're given C-string data and need doubles. The C++ streaming I/O system has already solved the problem of reading a series of characters and determining what numerical value they represent, so let's just re-use that code by way of using string streams. Specifically, we'll turn our C-Strings into input string streams, which we can then use along with the streaming input operator. Here's the first example:

```
istringstream xstream{argv[1]};
xstream >> x;
```
Our first statement declares the input string stream<sup>32</sup> *xstream* and <sup>32</sup> istringstream initializes it with the first numerical argument. The second statement then gets the first value from that stream and reads it, as a double, to the variable *x*. We repeat this two more times, once for each remaining argument.

<sup>29</sup> EXPECT\_STREQ is used to test two C-Strings for equality

from  $\{0, \ldots, (s-1)\}\$ 

# comp 161 - lecture notes - 07 MAIN,  $I/O$ , AND STATE MUTATION EFFECTS 17

```
istringstream ystream{argv[2]};
ystream >> y;
istringstream rstream{argv[3]};
rstream >> r;
```
Assuming the strings can be read as double literals, then that's it. We've now read our CLI arguments in as doubles. The final statement in our program is the same as version 1, we just report the results with an output statement.

# *This Doesn't Scale Well*

You've seen the basics of streaming I/O and started to get some sense of how to work with variables through basic statements in C++. The problem with only knowing statements is that it doesn't scale. Complex effects typically need to be abstracted away from main, or whatever procedure initiated them, and turned into a procedure in their own right. Doing this simplifies program logic by breaking it down to task-specific procedures and provides us with an opportunity to test our effect-based code.

As it stands, the only way we can tell if our testing programs are producing the desired effect is to run them. This is mainly due to the fact that the effect-based statements are in main and not abstracted away into a helper procedure. The other problem is that the effects are generally taking place on the standard input and output devices and there is no way to tell the computer to inspect those devices.

We can easily solve the first problem by laying down some ground rules for designing and writing procedures whose purpose is to carry out a desired effect. We can work around the later problem by designing our procedures in such a way that they leverage the Object-Oriented design of the C++ streaming I/O system. We'll be able to write general purpose I/O procedures and test them relative to string streams. We can then use them on cin, cout, and even file file streams without changing the code. Before we can do any of this, we really need to take a moment to study the world of strings in  $C_{++}$ .